## **Download free Photoshop 2022 (Version 23.0) With License Key With Full Keygen {{ lifetime releaSe }} 2022**

The Photoshop folder is located in the main folder. Once you've located it, you then need to locate the patch file. This is usually located in a subfolder under the Photoshop folder. Once you've located the patch file, you should copy it to your desktop. Now, you need to open the patch file using the appropriate program. Once the patch file is opened, you need to follow the instructions that are displayed. To crack Adobe Photoshop, you will need to go online and download a crack. The crack can be downloaded from the same website that you downloaded the software, or from a different website. Once the crack is downloaded, you will need to open the file and follow the instructions on how to crack the software. After the crack is applied, you can start using Adobe Photoshop.

## **[Download File](http://bestsmartfind.com/challiner/UGhvdG9zaG9wIDIwMjIgKFZlcnNpb24gMjMuMCkUGh/ZG93bmxvYWR8Ukg5TVdzNU1IeDhNVFkzTWpVNU1qVTNOSHg4TWpVNU1IeDhLRTBwSUZkdmNtUndjbVZ6Y3lCYldFMU1VbEJESUZZeUlGQkVSbDA?heliotropine/munitions=financially)**

The year 2019 is a great year for Photoshop and it is all thanks to the team of **Adobe Creative Cloud team** because it was the year when Adobe Photoshop CC 2019, its greatest version yet, came to the market. After the huge success of Photoshop CC 2018, Adobe continues to roll out new features and enhancements to the oldest piece of the tool set known as the Adobe Creative Studio Collection. There are many new functions and fixes within the latest release. In this post, we are taking a good look at the changes that come with this major Release candidate and many more. The Comments feature has a built-in search function. Once you've settled on a comment, you can jump to a reviewer name by clicking on the first name in the list. You can also comment on other reviews, including those by other registered users. If you want to express your opinion about the item in the review, you can use the comments panel on an item's review page. If you are a registered user with a Creative Cloud account, you can add a comment as well. You can also rate a product with a star, add a comment for a product in the star ratings, or select the "thumbs up" or "thumbs down" icon. The icon will be in sync with the overall star rating next to the item on the product's review list in the Creative Cloud panel in the future. You can use emojis on your comments. The Creative Cloud "thumbs up" and "thumbs down" icons only work with items in your review collection when they are unowned (Unrated).

## **Download Photoshop 2022 (Version 23.0)Activation Code With Keygen With Product Key For Mac and Windows {{ lAtest versIon }} 2023**

While there is no Project NEON support in Camera RAW Yet, the file format standard should support 32-bit version 6 and 64-bit version 6, which can reduce transition times. Indeed, tests conducted by Perceptual Edge show that in most cases, RAW memories significantly outperform JPEGs in terms of image complexity and overall quality, even at low resolutions. Also in the future, engineers at Adobe

are going to be working on the next-gen RAW cameras -- not just smartphones, but professional standalone RAW cameras -- bringing a lot of the power of Photoshop to these creative professionals to create and edit their material in camera and share their work directly to the Adobe Creative Cloud. The goal here is to provide that same level of power to photographers, artists and designers without having to use tethered shooting or spending a lot of time in post-processing – fast results incamera.

On the Mac, in-app Switch links have been added to the various Help options, providing instructional information about the images and transforming them into the proper format for sharing. Use the CC to install the Photoshop Camera app. On your first launch of Camera RAW, you will be prompted to download the required supporting files. Once installation is complete, the app provides your choices in front of the live preview. Choose to upload a file to your Creative Cloud for easy access to advanced editing tools, or apply tweaks directly to your RAW capture. Once your edits are complete, you can then choose to send it to a different destination. The different options allow you to capture, process, and output your files to a smartphone, tablet, website, or sharing app. e3d0a04c9c

## **Download free Photoshop 2022 (Version 23.0)Serial Key Registration Code PC/Windows 64 Bits 2023**

Adobe Photoshop – A Complete Course and Compendium of Features provides in-depth coverage of Photoshop, helping you use many of the standard features available to you. The book is organized into chapters that cover a wide range of topics and it assumes no previous knowledge of computer technology. Adobe Photoshop– A Complete Course and Compendium of Features tells you how to use those features to create work that is professional yet affordable. Although Adobe Photoshop is not the cheapest of the graphic design applications—it is among the most powerful—the book teaches you how to work effectively within its limits, and the techniques are easily applied to other applications. There are many tools and features in Photoshop that prove to be extremely beneficial for designers, artists, and creatives. For example, working with layers, masks, brushes, and color management, are among the most valuable tools that helps users to make use of Photoshop. Photoshop provides a lot of tools for the new users, but once they have worked on it for a while, they will start learning new tools and techniques and eventually become experts at there. AdOBute Photoshop is the perfect choice for those who want to join the Adobe world or get a jump start using Photoshop. Their download page includes a link to a free trial. You can also check out the free trial before you purchase a version of Photoshop. Here we're going to explore, Security & Privacy Feature, Hot Clips with included Watermark, Adobe Muse, Layer Styles, Blur Tools, Color Correction Tools, Clipping Masks, Color timing, Color Picker, Exposure & Lighting Tools, Eyedropper, Gradient & Brush tools, Smart Brushes, Pattern & Brush Tools, Animation Tool, and many more. These tools are free to download and useful when working on projects. To make a detailed study, have a look at the sub-links and get access to dictionaries as well as useful tools to help you understand more.

photoshop cc 2021 free download photoshop cs2 download photoshop cs5 free download photoshop cs3 download photoshop cs4 download photoshop 7.0 download with serial key photoshop express photo editor download photoshop express download photoshop elements 11 download photoshop effects psd files free download

*In this tutorial, you will learn how to make a quick and easy sketch style to work with. You will use some free brushes and create your own. Use the guidelines and colors to create a unique and natural look.* Once a company starts using Photoshop, their workflow becomes highly repetitive. As their workflow becomes more sophisticated, they may want to organize their documents into templates that make working with multiple documents easier. Templates can then be shared or exported onto a cloud service. Photoshop CS5 and CS6 include:

- New document organization features
- User-defined Export Functions that allow users to save documents as they need them, using a variety of different formats
- A drop zone that can be used to re-use canvases or templates on other projects

Adobe has listened to its users, and introduced three new features to save time on being repetitive step in the editing process:

Smart Arrange

- Smart Guides
- Trim and Warp

Thankfully, Photoshop's Native file format does not have limits in terms of how much you can shoot. Photoshop has a resolution limit of 20 megapixels, but a resolution of over 100MP wouldn't even be achievable with today's cameras. The quality of images can also now be more easily controlled thanks to a new rendering engine, which is built into Photoshop's Layers panel. This allows for more precise control of your image via a slider system.

Adobe Camera Raw and Adobe Lightroom plug-ins make it easy to start your photo editing and retouching experience even before you open your camera's or the images in your computer so you can make your images look better in the first place. Photoshop and Lightroom are installed virtually everywhere, including a wide variety of mobile and tablet devices. Learn how to open and save images for use on the go, as well as how to edit and interact with images in Adobe Cloud apps. If you have your own Cintiq Companion 2, or use an application developed by Clarify Software that supports the Cintiq Color Scale and Color Range panels, use the interactive Scales and Channels view to explore the color ranges and levels of your images. Get your artwork approved in seconds. You can easily refine, reposition, and resize vector and raster artwork, as well as add and subtract colors, using the AutoMate Content-Aware technology. This technology is the world's first and only image recognition technology capable of analyzing complex shapes and modifying them to be better in Photoshop. Photoshop allows you to make complex selections quickly and easily, so you can cut and paste the various parts of an image to have access to all of the information contained in the original picture. Powered by the new Art Strata feature, Art Workflows add collaboration to creative projects. An intuitive Layer Workflow allows you to view, select and complete workflows in one app, saving valuable time. Additional features include a new Adjustment Layer, Layer Locks, and a new way to share workflows within apps. New Camera Raw <100%, Control> panels let photographers control their image adjustments without leaving the app, and the tool palette offers a more intuitive interface plus an expanded set of features to create custom brushes. And, Photoshop now works seamlessly across any surface with new Copy and Paste.

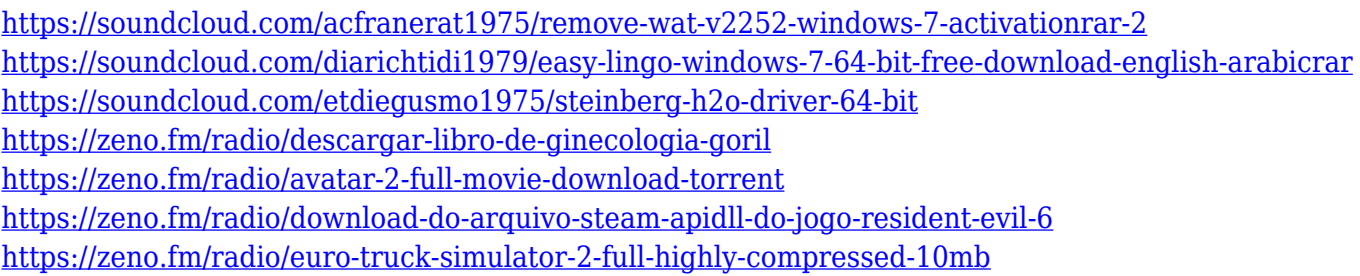

Create Panoramas. Easily stitch one shot into a magical widescreen panorama. Bigger sensors, better lenses, and file size advances have all contributed to beautiful new perspectives. Get creative with Lightroom's Quick Edit tools, and fine-tune adjustments. Adjust contrast, exposure, and sharpness to well-lit subjects quickly and easily. With the simplicity of a single press, adjust white balance, draw in a horizon line, and adjust color, contrast, saturation, brightness, and shadows. There are plenty of New Features in Lightroom 5. Easily adjust the exposure, color, saturation, and more in one click. Easily apply a series of adjustments to a photo. Get a quick start for the type or border styles you're most likely to use. Get organized, share your photos, and experience neverbefore-seen creative potential. Capture the moments you're looking for as well as the moments you want to forget. Organize your photos and information as you please with tabs, displays, and

templates. Speed up your workflow. Access all the editing tools you need in a single window, including exposure sliders, brightness and contrast, and much more. Present big, beautiful images that look great online and in print. Experience color editing in a completely new way. Photoshop is still evolving, and you can expect to see many new features added in the next versions of the software. Photoshop is compatible with macOS 10.12 Sierra and later. | Click here for Black Tab From Photoshop, you can also make complex reflections and mirrored images. It is therefore always preferred to get the best collections of templates to use when your work requires editing. There are plenty of good websites that have compiled a good pack of the best ones. For instance, you can check out here for free Photoshop templates.

Additional new features include the ability to create an adjustable target surface – a new anisotropic shader that replaces the old Tesselation shader and Turbosilix Shader (from Cycles). Adobe has also made the next iteration of Adobe Stock (May 2017) available as an Adobe Stock Out Of Box experience. This release adds new equipment photography for landscape, nature, and city scenes, as well as improved bird photographs. Unlike Adobe After Effects from the CS3 series, which also works in the desktop segment, Photoshop is mainly targeted to creative professionals for photo retouching, graphic design, compositing, and other interactive content creation and publication. With Photoshop, users receive a lot of interface flexibility for image and document-editing, and more control over image display and output. Truly innovative features of the software include the ability to easily and accurately edit the photographic appearance of tiled images, and the ability to create a seamless panoramic image. Users can also change the rendering method to support the order of the image layers. Adobe Photoshop Elements has a simple and clean interface that should appeal to casual users. There are much fewer options, toolbars, and menus than in the full-version Photoshop. This makes it easier to use the program. There is a good series of tutorials, so you should be able to make the most of Elements without a lot of help. On the other hand, Elements is armed with most of the features found in the full version. The big difference is the number of those features. Elements has a smaller tool set to work with. It might be easier to find what you're looking for, but you'll miss out on some of the more advanced features.